# **Aprendizado Multi-objetivo Usando conflitos para aprender**

Marcos M. Raimundo

3 de Setembro de 2021 - Campinas - Brazil

# <span id="page-1-0"></span>Introdução

Exemplos de problemas de classificação:

- · Detecção de spam.
- Identificação de espécie/gênero.
- · Identificação de impressão digital.
- · Detecção de crises de epilepsia.
- Acesso a crédito.
- Reincidência em crime.

#### **Aprendizado supervisionado**

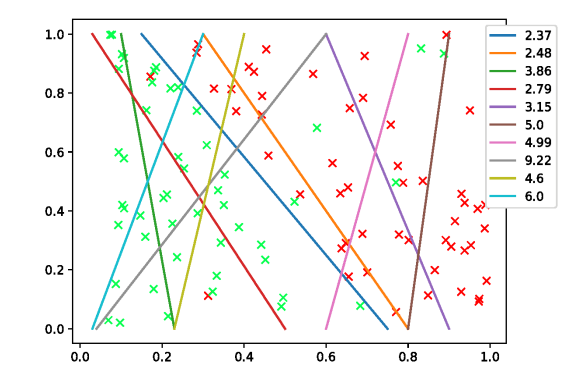

Figura 1: Representação de classificadores e suas perdas logísticas.

N amostras:

- Dados de entrada:  $\mathbf{x}_i \in \mathbb{R}^d : i \in \{1, ..., N\}$ ;
- Dados de saída classificação binária:  $y_i \in \{0, 1\} : i \in \{1, ..., N\}.$
- · Dados de saída classificação multiclasse:

 $y_i^k \in \{0,1\} : i \in \{1,\ldots,N\}, k \in \{1,\ldots,K\}, \sum_k y_i^k = 1.$ 

Usando de exemplo a regressão logística multinomial, vamos considerar um modelo  $f_k(\theta, \mathbf{x}) = \frac{e^{\theta_k^\top \phi(\mathbf{x}_i)}}{\sum_{k}^{k} e^{\theta_k^\top \phi(\mathbf{x}_i)}}$  $\frac{e^{\theta'}k^{-\varphi(\mathbf{x}_i)}}{\sum_{j=1}^Ke^{\theta'}k^{-\varphi(\mathbf{x}_i)}}$  para estimar a pertinência de  $\mathbf{x}_i\in\mathbb{R}^d$  à classe  $k$ , e  $\theta\in\mathbb{R}^d$  é o vetor

de pesos que queremos ajustar para encontrar o melhor modelo.

Com isso, chegamos a 
$$
\sum_{k} l_{k}(\theta) + \lambda r(\theta) \equiv \sum_{k=1}^{K} - \left[ \sum_{i=1}^{N} y_{i}^{k} \ln \left( \frac{e^{\theta_{k}^{\top} \phi(x_{i})}}{\sum_{j=1}^{K} e^{\theta_{k}^{\top} \phi(x_{j})}} \right) \right] + \lambda r(\theta).
$$

#### **Complexidade do modelo – Redes Neurais**

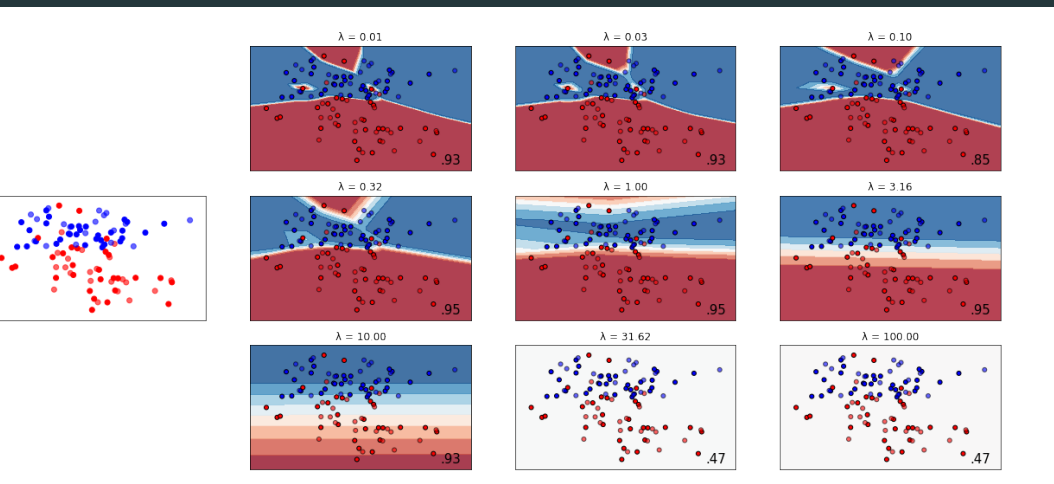

Figura 2: Representação dos dados de classificação e das fronteiras de decisão.

#### **Complexidade vs. erro de aprendizado do modelo**

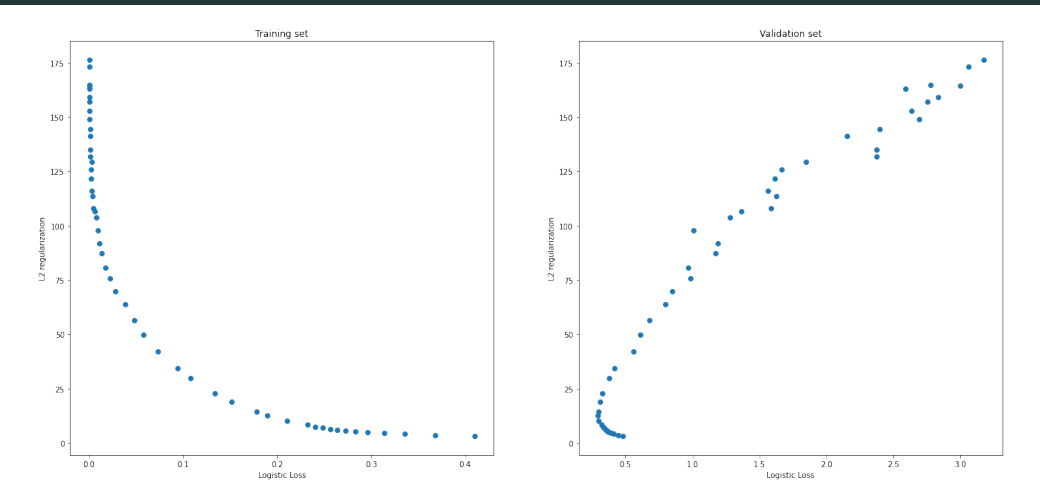

Figura 3: Relação entre perda de aprendizado e complexidade do modelo nos dados de treinamento e validação.<br>5

### **Outros conflitos no aprendizado**

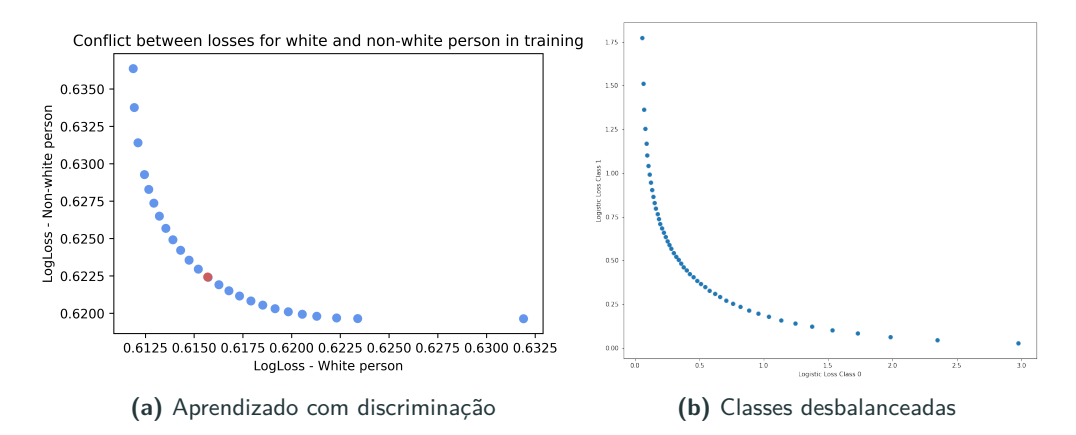

Figura 4: Fronteira de Pareto para problemas de aprendizado de máquina.

## Conflito no aprendizado – Classificação Multiclasse

$$
\min_{\theta} \quad \sum_{k=1}^{K} -\left[\sum_{i=1}^{N} y_i^k \ln \left(\frac{e^{\theta_k^{\top} \phi(\mathbf{x}_i)}}{\sum_{j=1}^{K} e^{\theta_k^{\top} \phi(\mathbf{x}_i)}}\right)\right] \equiv \sum_{k=1}^{K} l_k(\theta). \tag{1}
$$

Problemas:

- Preferência por classes com mais amostras.
- **Expectativas do usuário.**

Caso médico:

- N˜ao diagnosticar um paciente em crise (FN).
- Diagnosticar estado normal como crise (FP).

# Otimização multiobietivo

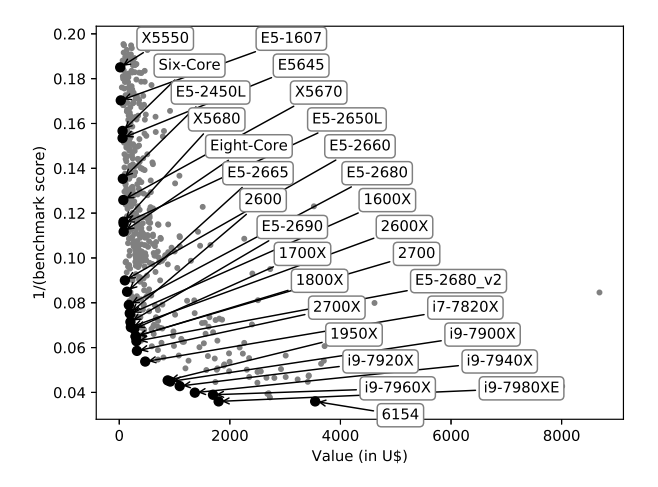

Figura 5: Representação multiobjetivo de CPUs de alto desempenho cpubenchmark.net com 485 CPUs e somente 29 CPUs Pareto ótimas

- Problemas com metas contraditórias (exemplo de CPU).
- Resolvemos escolhendo o melhor custo-benefício (preferências implícitas).
- Solução dominada (dominância).
- · Solução eficiente ou Pareto-ótima.
- Fronteira de Pareto.
- 1. **Modelagem multiobjetivo**: objetivos conflitantes s˜ao formalizados explicitamente e agregados numa formulação multiobjetivo;
- 2. **Treinamento multiobjetivo**: usando essas modelagens, s˜ao usados m´etodos de otimização multiobjetivo a posteriori (NISE [\[Cohon et al., 1979\]](#page-81-0) e MONISE [\[Raimundo](#page-88-0) [and Von Zuben, 2017\]](#page-88-0)) para encontrar as soluções Pareto-ótimas mais representativas.
- 3. **Tomada de decisão a posteriori**: dado que é construído um conjunto de solucões,nós podemos selecionar a melhor solução, ou podemos usar esses candidatos Pareto-ótimos como componentes de um ensemble, explorando a literatura de ensemble para agregar esses modelos visando encontrar a melhor performance de aprendizado.

# <span id="page-12-0"></span>Otimização Multiobjetivo

#### Definição

O problema multiobjetivo é definido por:

$$
\min_{\mathbf{x}} \qquad \mathbf{f}(\mathbf{x}) \equiv \{f_1(\mathbf{x}), f_2(\mathbf{x}), \dots, f_m(\mathbf{x})\}
$$
\nsujeito a

\n
$$
\mathbf{x} \in \Omega, \Omega \in \mathbb{R}^n
$$
\n
$$
\mathbf{f}(\mathbf{x}) : \Omega \to \Psi \in \mathbb{R}^m
$$
\n
$$
f_i(\mathbf{x}) : \Omega \to \mathbb{R}, i = 1, 2, \dots, m.
$$
\n
$$
(2)
$$

#### **Representa¸c˜ao de um problema multiobjetivo**

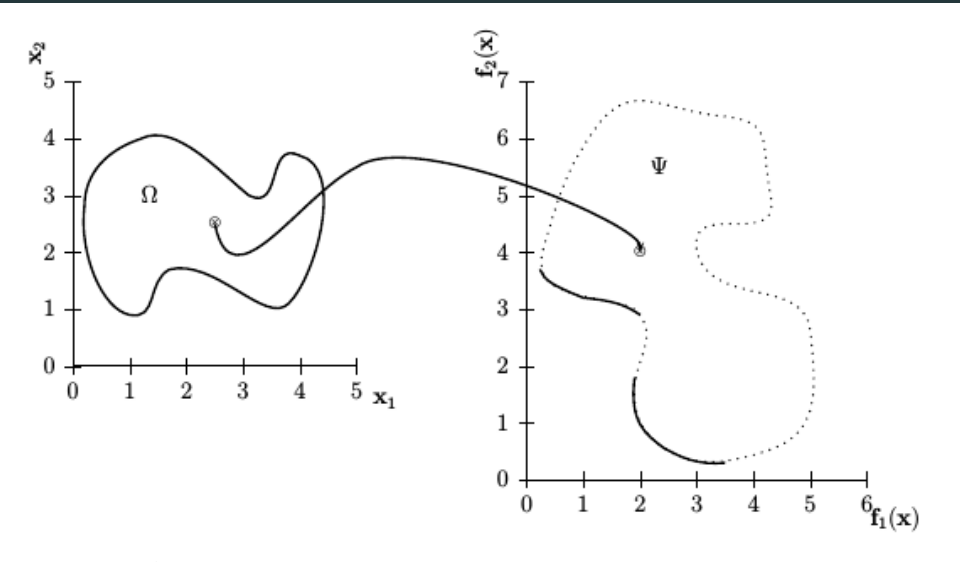

Figura 6: Representação do espaço de decisão e do espaço dos objetivos. 12

#### **Defini¸c˜ao**

<span id="page-15-0"></span>A definição do método da soma ponderada (também chamado de escalarização por pesos) é dada por:

$$
\begin{aligned}\n\min_{\mathbf{x}} \qquad & \mathbf{w}^{\top} \mathbf{f}(\mathbf{x}) \\
\text{sujeito a} \quad & \mathbf{x} \in \Omega, \\
&\mathbf{f}(\mathbf{x}) : \Omega \to \Psi, \Omega \subset \mathbb{R}^{n}, \Psi \subset \mathbb{R}^{m} \\
&\mathbf{w} \in \mathbb{R}^{m}, w_{i} \geq 0 \ \forall i \in \{1, 2, \dots, m\}.\n\end{aligned}
$$

(3)

#### **M´etodo da soma ponderada**

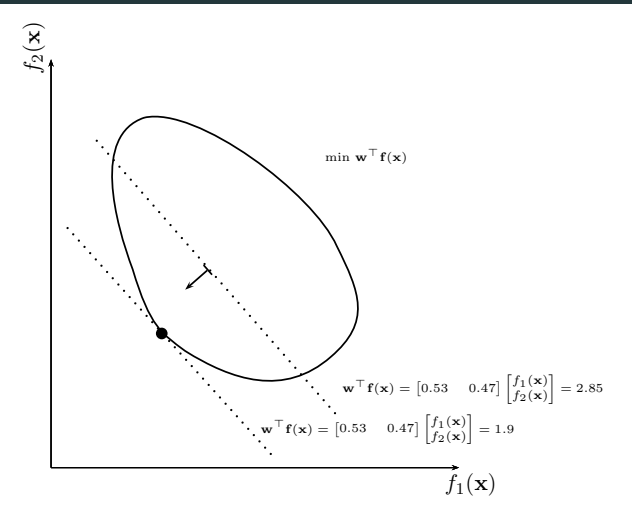

Figura 7: Representação de uma solução produzida pelo método da soma ponderada [\[Raimundo](#page-88-1) [et al., 2020\]](#page-88-1). 14

#### **MONISE - Encontrando o pr´oximo vetor de pesos [\[Raimundo et al., 2020\]](#page-88-1)**

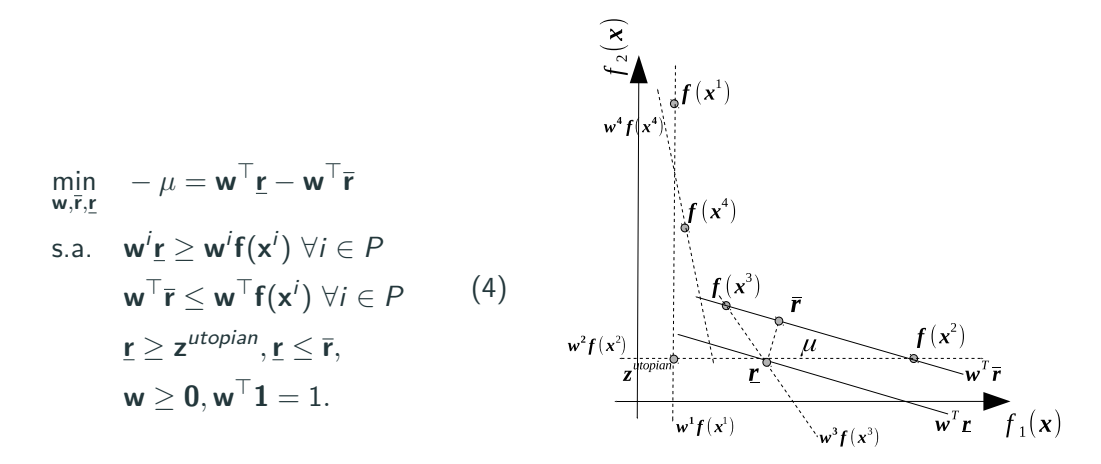

**Figura 8:** Representação do procedimento de otimização do algoritmo MONISE para encontrar o pr´oximo vetor de pesos **w**. 15

## **MONISE - Encontrando o pr´oximo vetor de pesos [\[Raimundo et al., 2020\]](#page-88-1)**

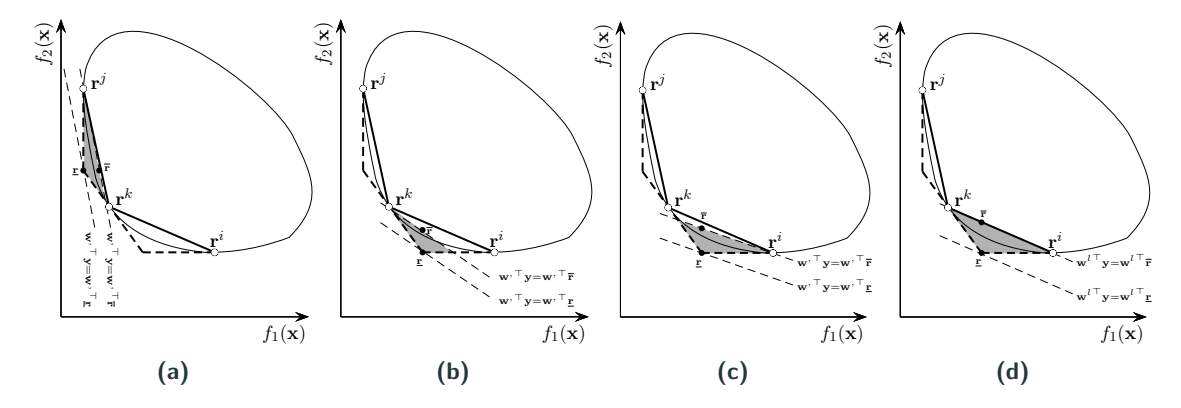

Figura 9: Soluções sub-ótimas para o cálculo do vetor de pesos do algoritmo MONISE.

## **MONISE - Encontrando um conjunto de solu¸c˜oes [\[Raimundo et al., 2020\]](#page-88-1)**

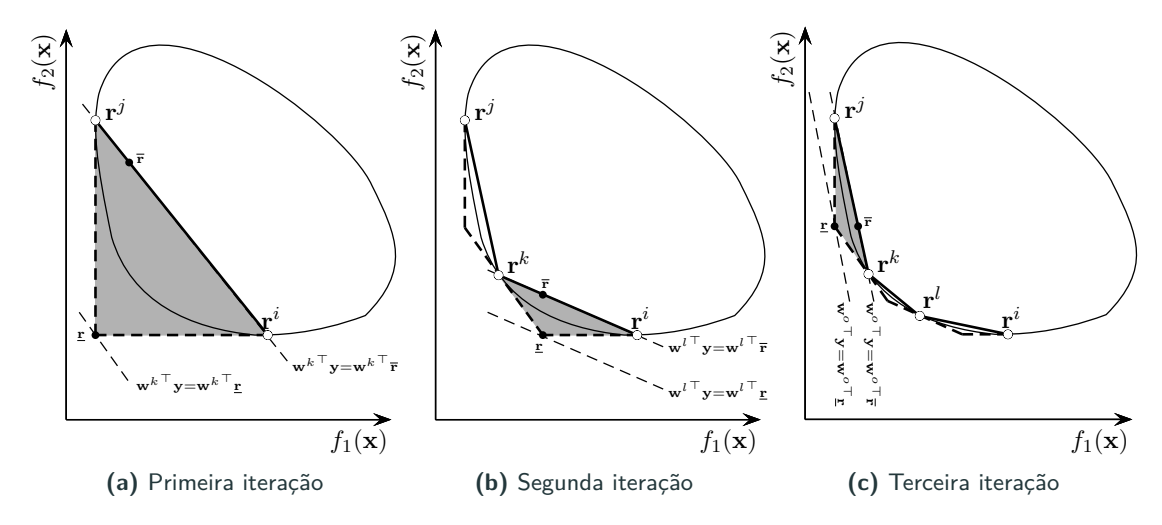

**Figura 10:** Sequência de passos ilustrativos do algoritmo MONISE. 17

**Inicialização**: Encontrar m solucões otimizando somente um objetivo em cada. Essas solucões formam uma vizinhanca.

**Loop**:

- 1. Encontrar o hiperplano com maior distância entre a representação interna e externa da fronteira de Pareto considerando as soluções atuais.
- 2. Usando o vetor de parâmetros w da reta encontre outra solução **r** usando a Definição [2.](#page-15-0)

#### **Exemplo para a base de dados Monks**

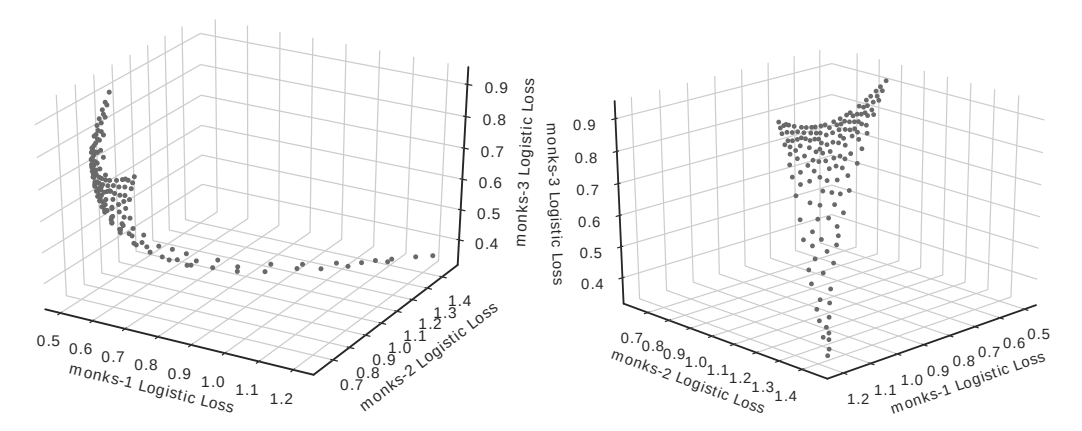

Figura 11: Perspectivas da representação da fronteira de Pareto, com o erro logístico de cada tarefa.

<span id="page-22-0"></span>**[Modelos lineares e seus objetivos](#page-22-0) [conflitantes](#page-22-0)**

## **Modelo geral [\[Raimundo et al., 2018\]](#page-88-2)**

$$
\min_{\zeta} \quad \sum_{i=1}^{L} l_i(\zeta) + \sum_{j=1}^{R} \lambda_j r_j(\zeta) \tag{5}
$$

onde  $l_i(\zeta), i \in \{1, \ldots, L\}$  são as perdas de aprendizado e  $r_i(\zeta), j \in \{1, \ldots, R\}$  são as regularizações.

E adaptando esse modelo para o problema de pesos temos:

$$
\min_{\zeta} \sum_{i=1}^{L} w_i l_i(\zeta) + \sum_{j=1}^{R} w_{L+j} r_j(\zeta) \equiv w_1 f_1(\zeta) + \ldots + w_m f_m(\zeta) \tag{6}
$$

onde  $f_1(\zeta), \ldots, f_m(\zeta)$  são os m objetivos conflitantes do problema e  $w_1, \ldots, w_m$  são os m vetores de pesos desses objetivos.

<span id="page-24-0"></span>Filtragem e agregação de ensembles

- **Winner takes all** (wta)
- **Winner takes all por classe** (wtaPL)
- **Elite** K (elite)
- **Elite** K **por classe** (elitePL)
- **Filtragem multiobjetivo** (moPL)
- **Diversidade máxima** (max-div)
- **Voto simples** (svote)
- **Voto ponderado** (wv)
- **Soma de distribuições** (dsum)
- **Combina¸c˜ao Bayesiana** (bc)
- **Stacking** (stk)

<span id="page-27-0"></span>Arcabouço proposto

- 1. **Modelagem multiobietivo** consiste em adaptar modelos de aprendizado de máquina para destacar os objetivos conflitantes.
- 2. **Treinamento multi-objetivo** consiste em adotar métodos de otimizacão multiobjetivo, encontrando uma amostragem diversa da fronteira de Pareto.
- 3. **Seleção de modelo** ou **agregação de ensemble** agrega múltiplas soluções eficientes para criar uma máquina de aprendizado.

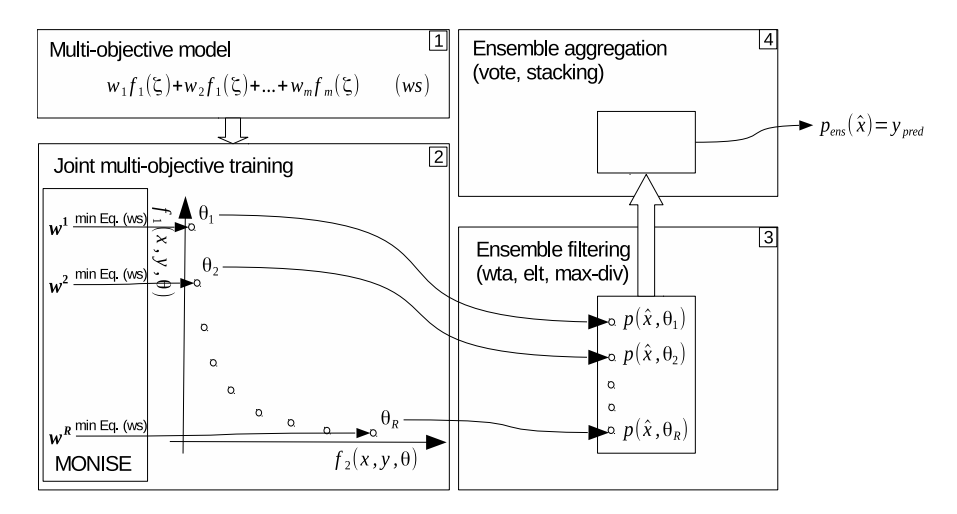

**Figura 12:** Visão geral do arcabouço proposto para aprendizado multiobjetivo.

# <span id="page-30-0"></span>**[Explorando conflitos em diferentes](#page-30-0) [contextos](#page-30-0)**

# <span id="page-31-0"></span>Classificação multi-classe

#### Algoritmos:

- $\blacksquare$  kNN.
- Decision trees.
- Regressão logística e multinomial [\[Bishop, 2006\]](#page-78-0).
- Máquinas de vetores-suporte [\[Cortes and Vapnik, 1995\]](#page-81-1).
- Redes neurais artificiais.

Selecão de modelos:

- Conhecimento de especialista [\[Bergstra and Bengio, 2012,](#page-77-0) [Chang and Lin, 2011\]](#page-80-0).
- Busca em grid [\[Larochelle et al., 2007,](#page-86-0) [Krstajic et al., 2014,](#page-85-0) [Huang et al., 2012\]](#page-84-0).
- Heurísticas [\[Kulaif and Von Zuben, 2013,](#page-85-1) [Camilleri and Neri, 2014,](#page-79-0) [Zheng and Bilenko, 2013\]](#page-94-0).
- Estimacão de distribuicão [\[Weihs et al., 2005,](#page-93-0) [Bergstra et al., 2011,](#page-77-1) [Bergstra and Bengio, 2012\]](#page-77-0).

Ensembles:

- Bagging [\[Breiman, 1996\]](#page-79-1).
- Boosting [\[Schapire, 2009\]](#page-91-0).
- Random forests [\[Breiman, 2001\]](#page-79-2).

# **Conflito entre erro e complexidade em regressão multinomial [\[Raimundo et al.,](#page-87-0) [2021\]](#page-87-0)**

Formulação original:

$$
\min_{\theta} \quad \sum_{k=1}^{K} \sum_{i=1}^{N} - \left[ y_i^k \ln \left( \frac{e^{\theta_k^{\top} \phi(\mathbf{x}_i)}}{\sum_{j=1}^{K} e^{\theta_k^{\top} \phi(\mathbf{x}_i)}} \right) \right] + \lambda r(\theta),
$$

Formulação adaptada:

$$
\min_{\theta} \quad w_1 \sum_{k=1}^K \sum_{i=1}^N - \left[ y_i^k \ln \left( \frac{e^{\theta_k^{\top} \phi(\mathbf{x}_i)}}{\sum_{j=1}^K e^{\theta_k^{\top} \phi(\mathbf{x}_i)}} \right) \right] + w_2 r(\theta),
$$

## **Classificação multiclasse - seleção de modelos [\[Raimundo et al., 2021\]](#page-87-0)**

- 19 bases de dados (4 pastas).
- Modelo multinomial regularizado.
- Comparação com: busca em grade linear, busca em grade exponencial, Nelder-Mead, e hyperopt.
- Acurácia na validação.

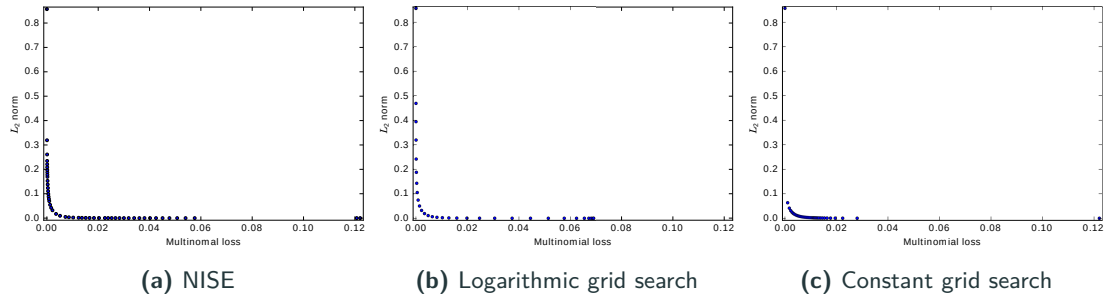

**Figura 13:** Pareto front representation for the low-res-spect dataset.
Tabela 1: Comparação estatística envolvendo cinco técnicas de selecão de modelo variando o número de avaliações de funcão.

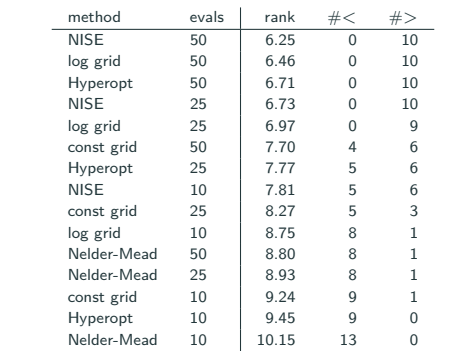

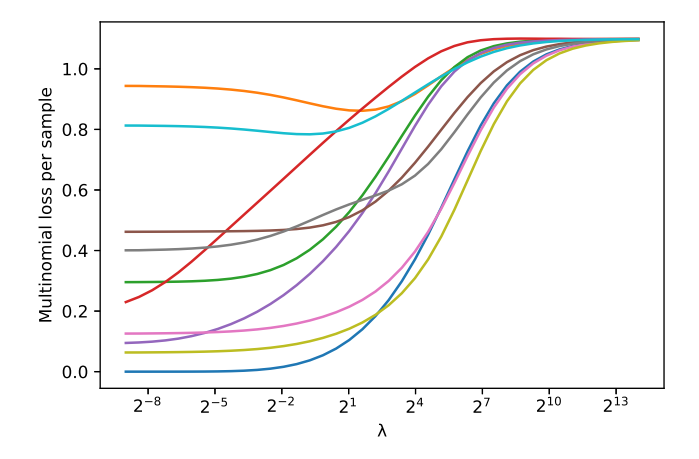

**Figura 14:** Ilustração da perda multinomial com o crescimento de  $\lambda$  para 10 amostras.

## **Classifica¸c˜ao multiclasse - diversidade em ensembles**

- 19 bases de dados (4 pastas).
- Modelo multinomial regularizado.
- Comparação de NISE e NISE ajustado com bagging e boosting.
- Avaliação da diversidade na validação.

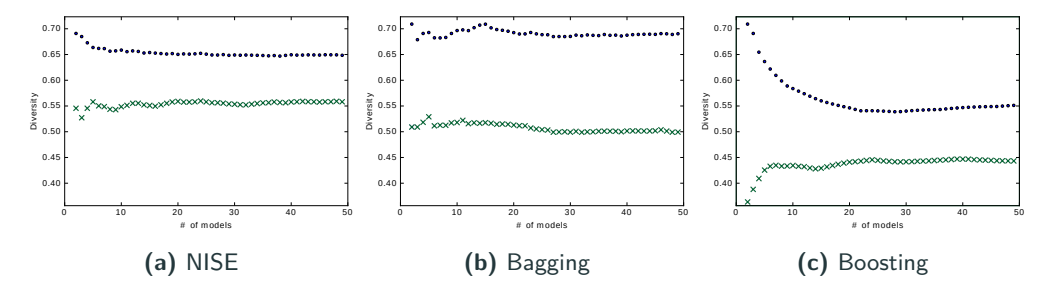

**Figura 15:** Evolução das métricas de diversidade  $\bullet$  e both-correct  $(\times)$  aumentando o número de componentes gerados para a base de dados heart-Cleveland diversity. <sup>31</sup>

- 121 bases de dados (4 pastas).
- Modelo multinomial regularizado.
- Comparação de algumas formas de filtragem e agregação com 179 classificadores.
- Avaliação das métricas acurácia e kappa (dentre as pastas) no teste.

#### Tabela 2: Ranking de Friedman médio considerando acurácia.

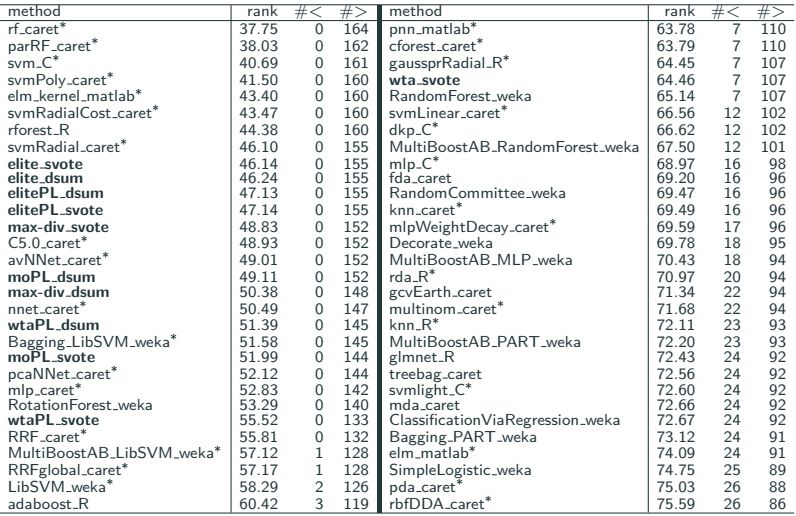

adaboost R 60.42 3 119 rbfDDA caret<sup>∗</sup> 75.59 26 86 <sup>∗</sup>M´etodos com o ajuste de parˆametros feito com dados que podem estar no conjunto de teste, como reportado em [Wainberg et al., 2016.](#page-93-0)

#### Tabela 3: Ranking de Friedman médio considerando kappa.

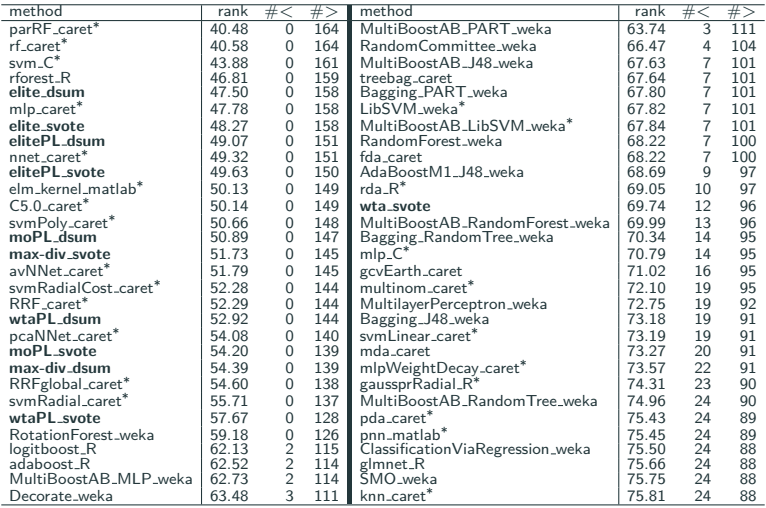

\*Métodos com o ajuste de parâmetros feito com dados que podem estar no conjunto de teste, como<br>reportado em [Wainberg et al., 2016.](#page-93-0)

<span id="page-42-0"></span>Classificação multi-classe - classes desbalanceadas

Quando existe uma grande diferenca entre o número de amostras entre as classes.

E um problema encontrado naturalmente [\[SUN et al., 2009\]](#page-92-0): ´

- Detecção de fraude,
- · Diagnóstico médico,
- Detecção de invasão em redes.
- Detecção de derramamento de óleo.
- · Detecção de problemas de manufatura.

O desbalanc¸os das classes pode deteriorar a performance de um classificador n˜ao especializado.

- **Cost-sensitive** pondera o erro de classificação de cada classe [\[Bradford et al.,](#page-78-0) [1998,](#page-78-0) [Lin et al., 2002,](#page-86-0) [Datta and Das, 2015\]](#page-82-0);
- **Reamostragem** sub-amostra ou sob-amostra classes [\[Chawla et al., 2002,](#page-80-0) [He et al.,](#page-84-0) [2008\]](#page-84-0);
- **Boosting** adapta o AdaBoost [\[Sun et al., 2005,](#page-92-1) [Chawla et al., 2003\]](#page-81-0);
- **Otimização multi-objectivo** [\[Li et al., 2018,](#page-86-1) [Soda, 2011\]](#page-92-2).

## **O conflito entre classes [\[Raimundo and Von Zuben, 2020\]](#page-90-0)**

Regressão multinomial:

$$
\min_{\theta} \quad \sum_{k=1}^{K} \left[ \sum_{i=1}^{N} -y_i^k \ln \left( \frac{e^{\theta_k^{\top} \phi(\mathbf{x}_i)}}{\sum_{j=1}^{K} e^{\theta_k^{\top} \phi(\mathbf{x}_i)}} \right) \right] \equiv \sum_{k=1}^{K} l_k(\theta), \tag{7}
$$

l<sup>k</sup> (*θ*)*,* k ∈ {1*, . . . ,*K} podem ser conflitantes por que classificar corretamente amostras de uma classe pode induzir o erro de classificação de outras classes.

Com isso:

- 1. Agregação uniforme pode melhorar o erro de aprendizado focando na classe majoritária;
- 2. Além disso sem considerar o conflito, um usuário pode não ter sua preferência atendida: talvez focar no erro de aprendizado de uma classe seja mais importante que outro para uma certa situação.

## **O conflito entre classes [\[Raimundo and Von Zuben, 2020\]](#page-90-0)**

Formulação original:

$$
\min_{\theta} \quad \sum_{k=1}^{K} \frac{1}{u_k} \sum_{i=1}^{N} - \left[ y_i^k \ln \left( \frac{e^{\theta_k^{\top} \phi(\mathbf{x}_i)}}{\sum_{j=1}^{K} e^{\theta_k^{\top} \phi(\mathbf{x}_i)}} \right) \right] + \lambda r(\theta).
$$

Formulação adaptada I:

$$
\min_{\theta} \quad w_1 \sum_{k=1}^K \frac{1}{u_k} \sum_{i=1}^N - \left[ y_i^k \ln \left( \frac{e^{\theta_k^{\top} \phi(\mathbf{x}_i)}}{\sum_{j=1}^K e^{\theta_k^{\top} \phi(\mathbf{x}_i)}} \right) \right] + w_2 r(\theta).
$$

Formulacão adaptada II:

$$
\min_{\theta} \quad \sum_{k=1}^{K} w_k \left[ -\frac{1}{u_k} \sum_{i=1}^{N} y_i^k \ln \left( \frac{e^{\theta_k^{\top} \phi(\mathbf{x}_i)}}{\sum_{j=1}^{K} e^{\theta_k^{\top} \phi(\mathbf{x}_i)}} \right) \right] + w_{K+1} r(\theta).
$$

## **O conflito entre classes [\[Raimundo and Von Zuben, 2020\]](#page-90-0)**

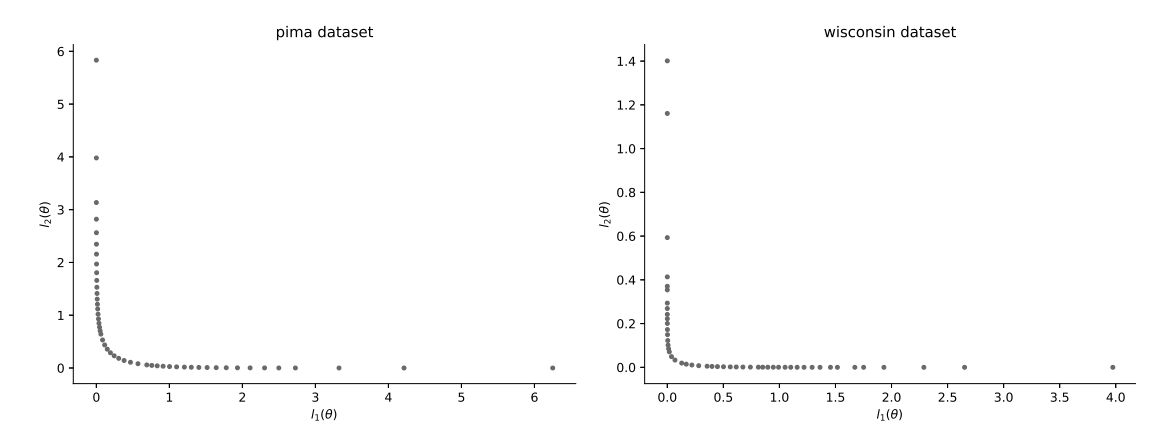

Figura 16: Representações da fronteira de Pareto associadas às bases de dados Pima e Wisconsin (Available at archive.ics.uci.edu/ml)

O arcabouco proposto consiste em explorar diferentes combinações de modelos gerados por otimização multi-objetivo.

- **MO**: 150 modelos que exploram o conflito entre as classes;
- **StandardMO**: 50 modelos com preferência constante  $(u_k = 1)$ ;
- **CSMO** 50 modelos com preferência inversamente proporcional ao número de amostras da classe  $(u_k = n_k)$ ;
- **MO&AllAdHoc** combina as trˆes propostas (**MO**, **StandardMO**, e **CSMO**);
- **AllAdHoc** combina as propostas adhoc **StandartMO** e **CSMO**.

## **Resultados [\[Raimundo and Von Zuben, 2020\]](#page-90-0)**

**Tabela 4:** Ranking médio de Friedman rank para g-mean, kappa e  $F_1$  nas bases de dados com desbalanço maior que 9 – KEEL dataset.

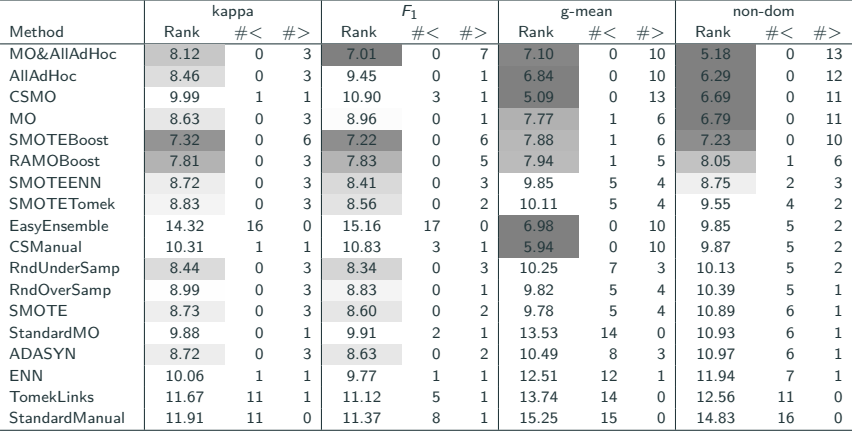

**Tabela 5:** Ranking médio de Friedman rank para g-mean, kappa e  $F_1$  nas bases de dados com desbalanço maior que 9 - KEEL dataset.

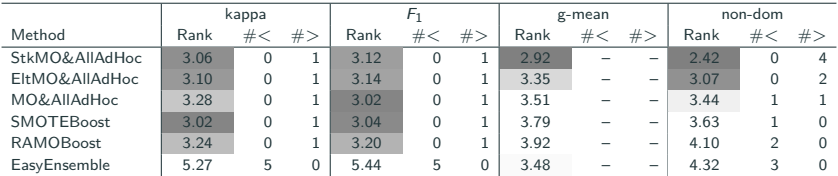

# <span id="page-51-0"></span>Aprendizado multitarefa

## **Compartilhamento de aprendizado**

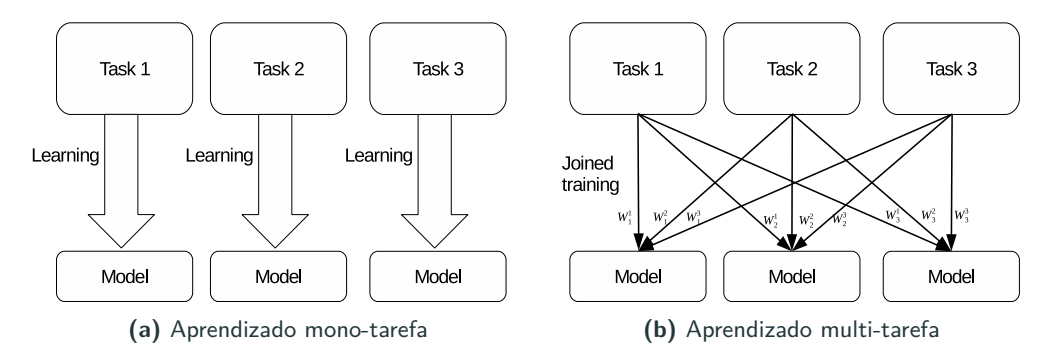

Formulação geral em aprendizado multi-tarefa.

$$
\min_{\theta} \quad \sum_{t=1}^{T} I(\mathbf{x}^{(t)}, \mathbf{y}^{(t)}, \theta^{(t)}) + \lambda r(\theta).
$$

Classificação multirrótulo:

- Binary Relevance (BR) [\[Zhang and Zhou, 2007\]](#page-93-1).
- Label powerset (LP) [\[Read et al., 2008\]](#page-90-1).
- Classification Chains (CC) [\[Read et al., 2011,](#page-91-0) Ramírez-Corona et al., 2016, [Dembczy,](#page-82-1) [2010\]](#page-82-1).
- Aprendizado multitarefa [Goncalves et al., 2015, [Japkowicz and Matwin, 2015\]](#page-84-1).

Aprendizado multitarefa:

- Redes neurais (feature learning) [\[Caruana, 1998\]](#page-80-1).
- Através de regularização [\[Kim and Paik, 2014,](#page-85-0) [Obozinski et al., 2008\]](#page-87-1).
- Através de ensembles [\[Simm et al., 2014,](#page-91-1) [Faddoul et al., 2012\]](#page-83-1).

Também podemos incluir nessa classe o aprendizado por transferência.

Formulação geral original:

$$
\min_{\theta} \quad \sum_{t=1}^{T} \mathit{I}(\mathbf{x}^{(t)}, \mathbf{y}^{(t)}, \theta^{(t)}) + \lambda \mathit{r}(\theta).
$$

Formulação adaptada:

$$
\min_{\theta} \quad \sum_{t=1}^{T} \mathbf{w}_t I(\mathbf{x}^{(t)}, \mathbf{y}^{(t)}, \theta) + \mathbf{w}_{T+1} ||\theta||.
$$

## **Abordagem multi-objetivo [\[Raimundo and Von Zuben, 2018a\]](#page-89-0)**

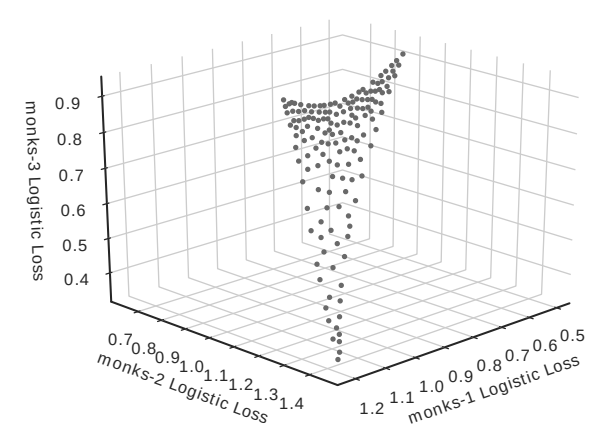

**Figura 17:** Fronteira de Pareto para a base de dados monks.

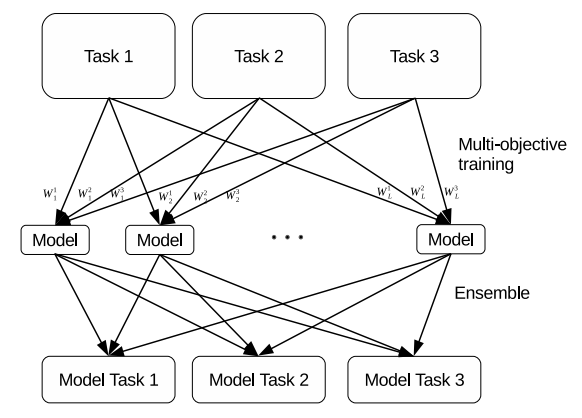

Figura 18: Representação da metodologia multi-objective para aprendizado multi-tarefa.

- 9 bases de dados artificiais (3 perfis de transferência de aprendizado com 3 tipos de ruído), 3 bases de dados reais.
- Modelo de aprendizado multitarefa com somente um vetor de parâmetros.
- 6 métodos propostos com aprendizado multiobjetivo multitarefa seguido por três formas de agregação, e com aprendizado  $MOO+MTL$  e modelos STL para auxiliar nas tarefas discrepantes, com três formas de agregação.
- Comparação em termos de acurácia aumentando o número de amostras

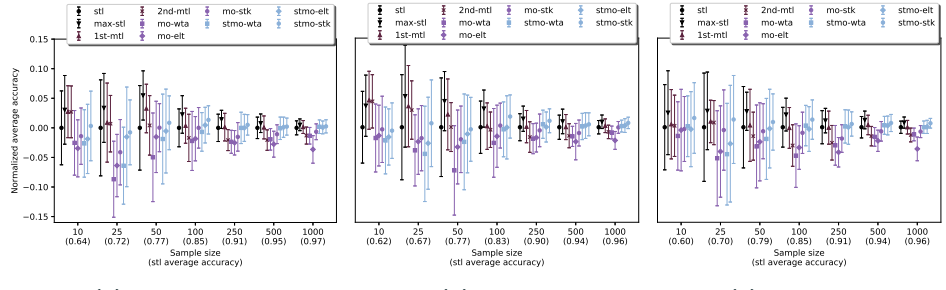

**(a)** independent

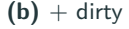

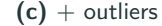

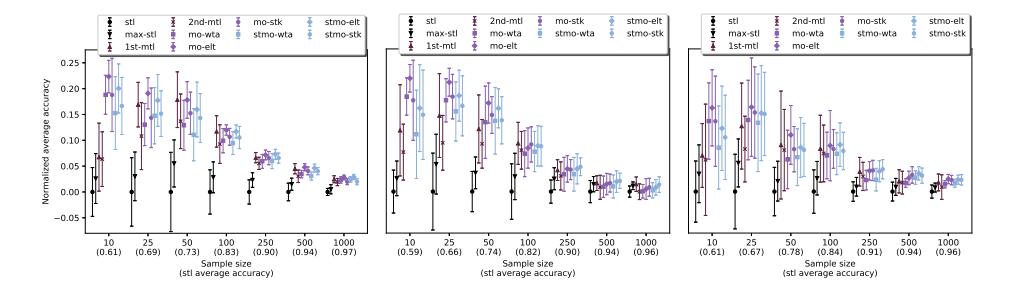

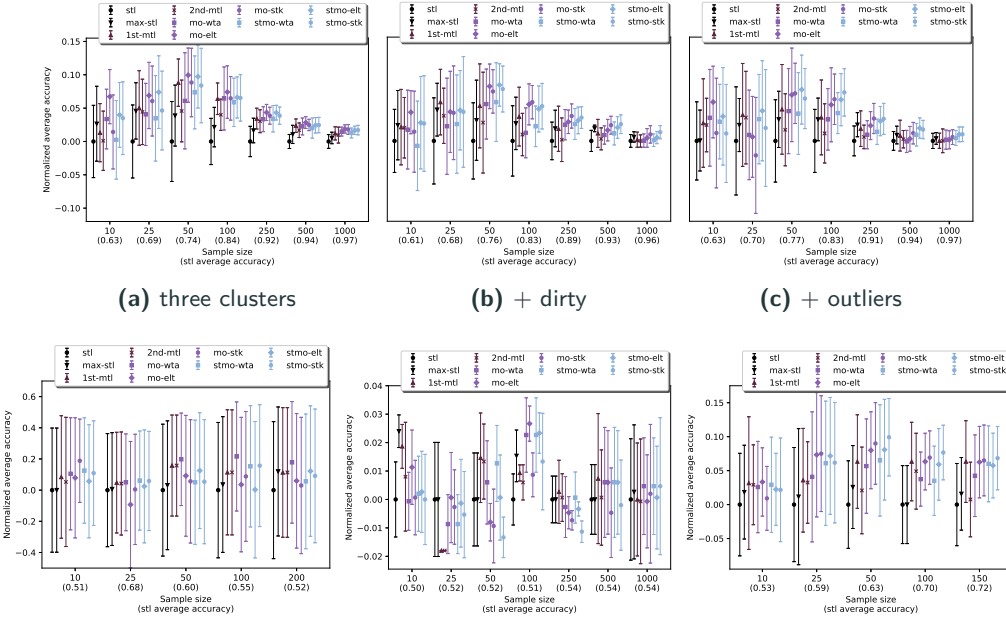

### Aprendizado multitarefa - Relação entre as tarefas

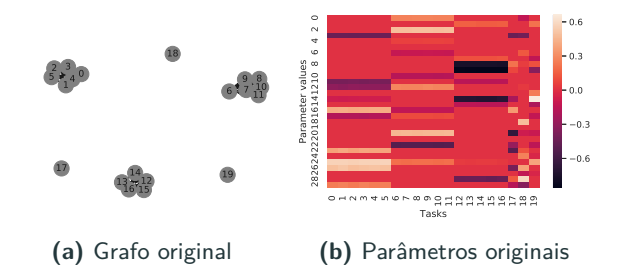

Figura 21: Representação das relações entre as tarefas para a base de dados com três clusters e outliers.

Influência média:

$$
\mathbf{u}^t = [\frac{1}{10} \sum_{i \in \mathcal{B}^t} \mathbf{w}_1^{(i)}, \ldots, \frac{1}{10} \sum_{i \in \mathcal{B}^t} \mathbf{w}_\mathcal{T}^{(i)}]^\top
$$

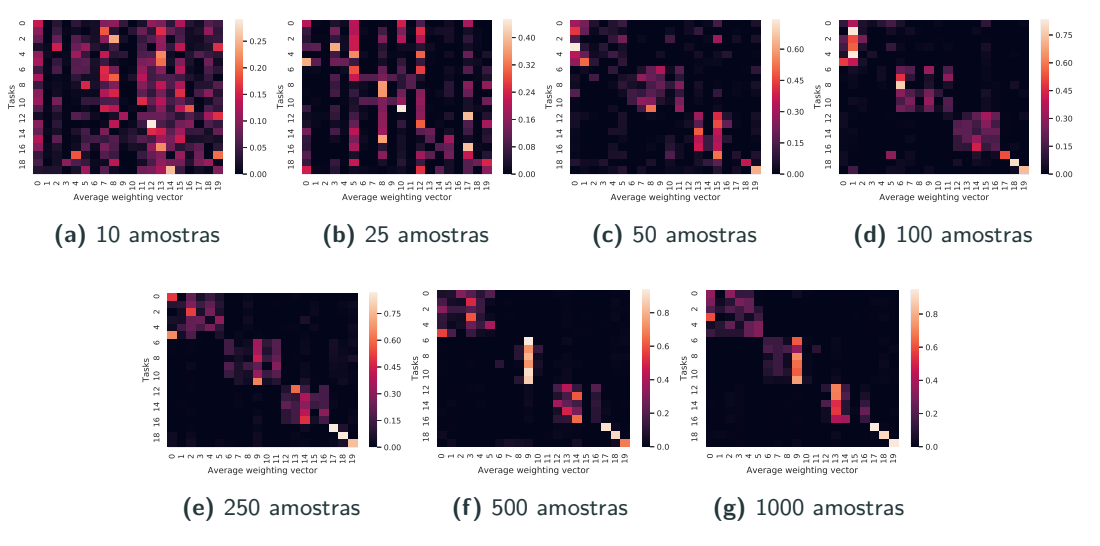

Figura 22: Representação da influência média dos modelos multitarefa treinados sob a perspectiva multiobjetivo para a base de dados com três clusters e outliers.

- Deteccão de crises epilepticas usando aprendizado por transferência com múltiplas extrações de dados [\[Beserra et al., 2018,](#page-78-1) [Beserra et al., 2017\]](#page-77-0).
- Classificação multirrótulo [\[Raimundo and Von Zuben, 2018b\]](#page-89-1).

<span id="page-62-0"></span>Imparcialidade em aprendizado de máquina

## **O problema da discrimina¸c˜ao em aprendizado de m´aquina**

- Modelo que discriminava mulheres na avaliação de currículos [\[Dastin, 2018\]](#page-81-1).
- Modelo que discriminava Afro-Americanos dando um risco maior de reincidência em crime mesmo com o mesmo perfil de um branco [\[Julia Angwin and Kirchner,](#page-84-2) [2016,](#page-84-2) [Dieterich et al., 2016,](#page-82-2) [Dressel and Farid, 2018\]](#page-83-2).

Se a base de dados contém discriminação, um modelo de aprendizado pode propagar essa discriminação caso não leve isso em conta.

Considere uma base de dados  $\mathcal{D} = \{(\mathbf{x}_i, y_i, a_i)\}_{i=1}^N$  sendo  $\mathbf{x}_i \in \mathcal{X}$  a entrada  $y_i \in \mathcal{Y}$  a saída, e  $a_i \in A$  é um atributo protegido (e.g., gênero ou etnia). Sendo  $\mathcal{D}^a$  os indivíduos de cada grupo do atributo protegido  $a \in A$ , o modelo  $f_\theta$  é considerado justo para uma funcão de benefício  $\delta(f_\theta)$  se os valores forem similares para todo  $a \in A$ .

Conflito entre as perdas de aprendizado:

$$
\text{minimize} \quad \sum_{j=1}^{|\mathcal{A}|} w_j \cdot \dot{V}(\theta) \tag{8}
$$

Conflito entre as aceitações (erro de aprendizado para alcançar uma saída desejada):

$$
\underset{\theta}{\text{minimize}} \quad \sum_{j=1}^{|\mathcal{A}|} w_j \cdot \alpha^j(\theta) + w_{|\mathcal{A}|+1} \cdot l(\theta) \tag{9}
$$

### **Parcialidade em erro de aprendizado**

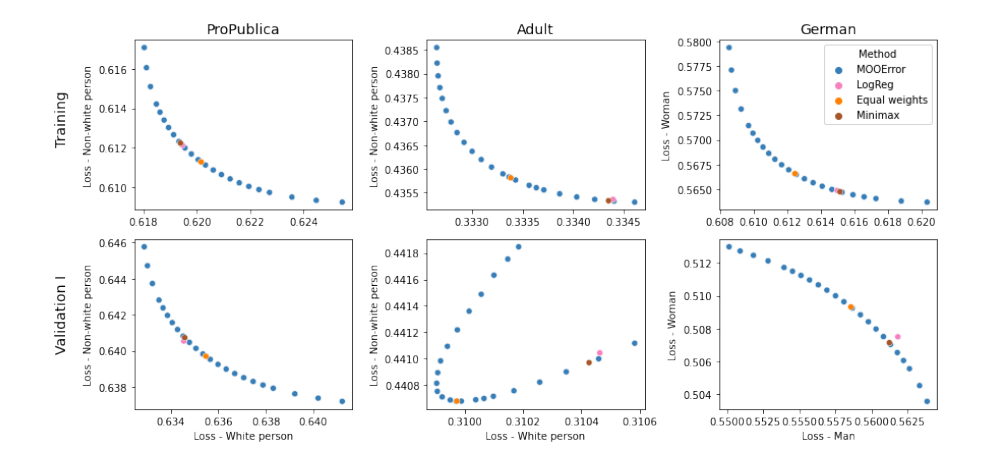

### Parcialidade em aceitação/atingir a saída desejável

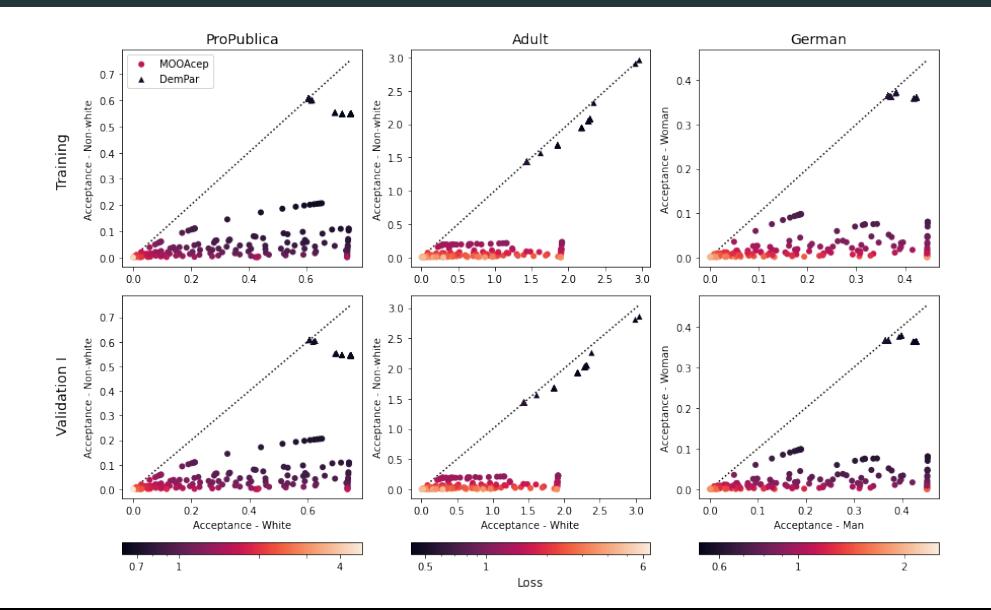

56

# <span id="page-67-0"></span>**[Outros trabalhos](#page-67-0)**

## Múltiplas visões em detecção taxonômica de formigas [\[Marques et al., 2018\]](#page-87-2)

Input

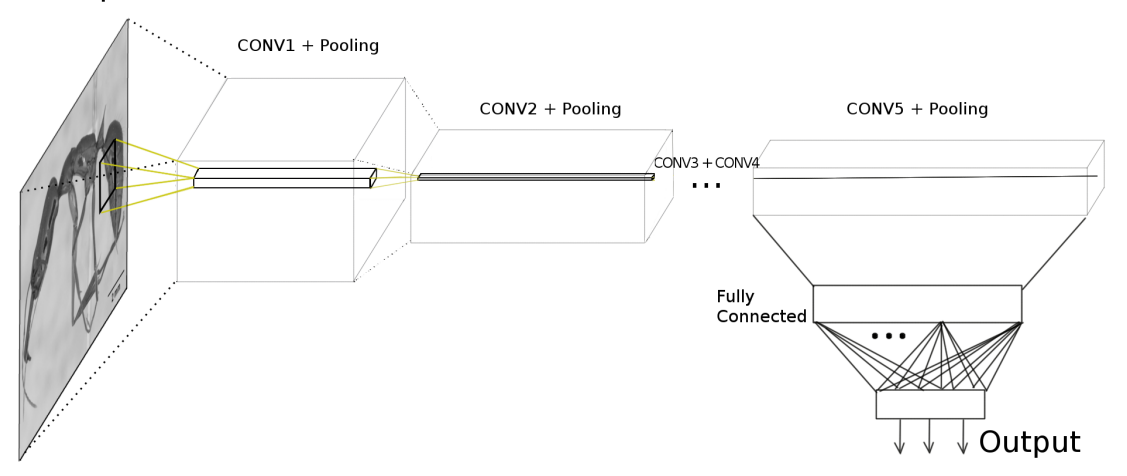

**Figura 23:** Modelo ResNet para classificação de gênero taxonômico de formiga. 57

## Múltiplas visões em detecção taxonômica de formigas [\[Marques et al., 2018\]](#page-87-2)

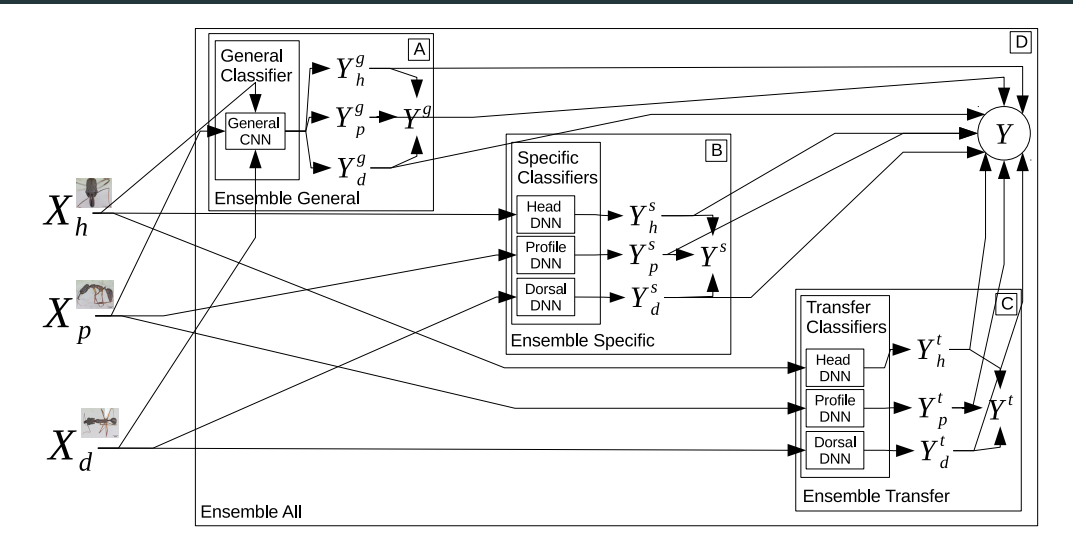

**Figura 24:** Arcabouço para lidar com múltiplas visões do mesmo espécime.  $58$ 

Considerando V visões, e seja  $\mathcal{V}^{\nu}$  o conjunto que contém os índices do grupo v. A formulação Group LASSO [\[Yuan and Lin, 2006\]](#page-93-2) é dada por:

$$
\min_{\theta} \quad l(\mathbf{x}, \mathbf{y}, \theta) + \lambda \sum_{\nu=1}^{V} \sqrt{|\mathcal{V}^{\nu}|} \sqrt{\sum_{i \in \mathcal{V}^{\nu}} \theta_{i}^{2}}, \tag{10}
$$

Agora considerando que a perda de aprendizado é conflitante com a regularização em cada grupo, é possível modelar o problema com otimizacão multi-objetivo [\[Raimundo and Von](#page-89-2) [Zuben, 2019\]](#page-89-2):

$$
\min_{\theta} \quad w^{\prime} I(\mathbf{x}, \mathbf{y}, \theta) + \sum_{v=1}^{V} w_{v}^{\prime} \sqrt{\sum_{i \in V^{v}} \theta_{i}^{2}}.
$$
 (11)

# **Múltiplas visões em detecção de crises epilépticas [\[Raimundo and Von Zuben,](#page-89-2) [2019\]](#page-89-2)**

#### Tabela 6: Valores médios para as métricas SEN, SPE e LAT.

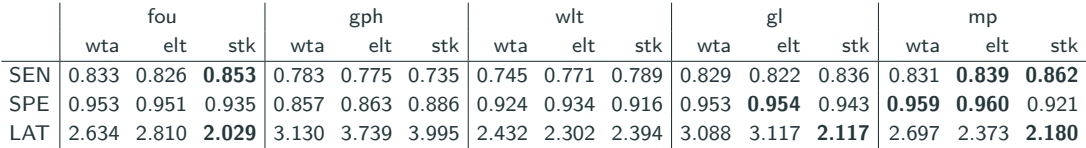

- **SEN** mede a proporção de segundo com crises epilépticas que foram corretamente identificadas.
- **SPE** mede a proporção de segundo com sem crises epilépticas que foram corretamente identificadas.
- **LAT** número de segundos para identificar uma crise.
"Se a sua concentração glicose plasmática fosse 158.3 e seu nível de insulina em 2 horas fosse 160.5, seu risco de diabetes cairia para 0.51."

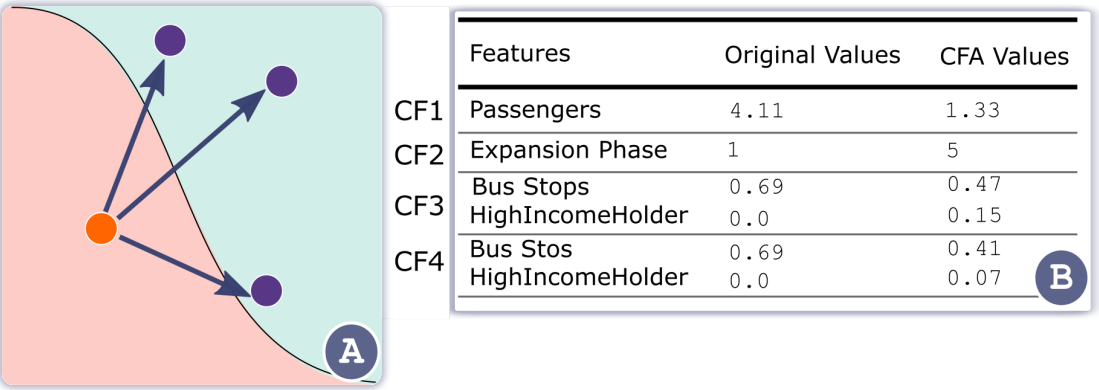

**Figura 25:** Exemplo do conceito de antecedentes contrafactuais.

### Antecedentes contrafactuais – Crime em São Paulo

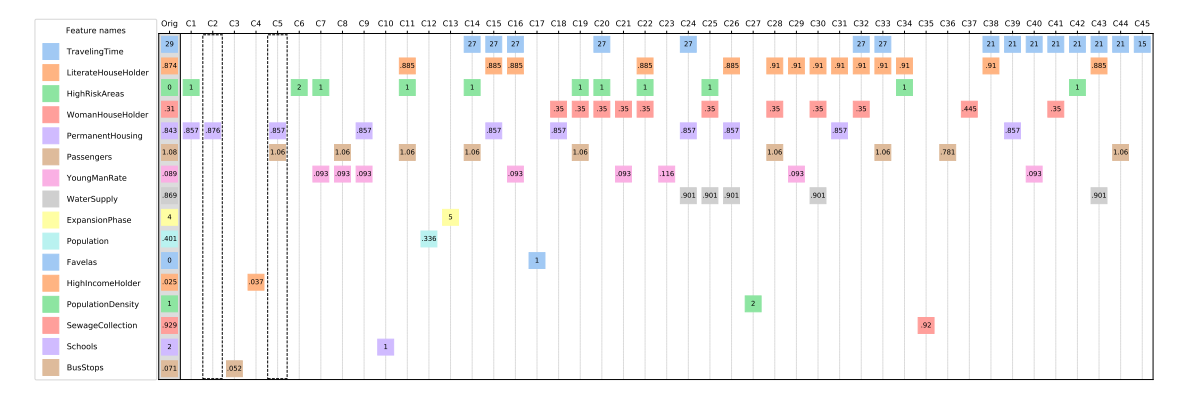

Figura 26: Enumeração de antecedentes contrafactuais Pareto-ótimos considerado cada atributo como uma função objetivo. Coluna Orig é a amostra original e as colunas de C1 a C28 são os antecedentes contrafactuais.

### Antecedentes contrafactuais – Análise de crédito

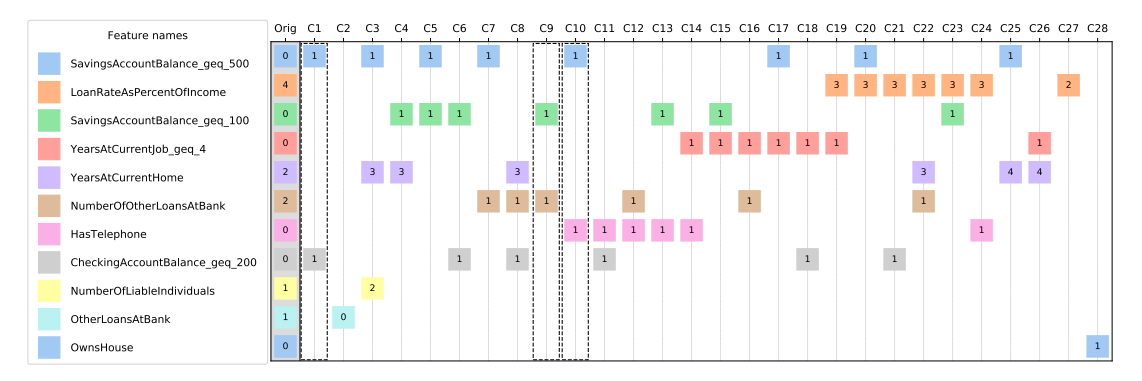

Figura 27: Enumeração de antecedentes contrafactuais Pareto-ótimos considerado cada atributo como uma funcão objetivo. Coluna Orig é a amostra original e as colunas de C1 a C28 são os antecedentes contrafactuais.

# <span id="page-75-0"></span>**[Conclus˜ao](#page-75-0)**

# **Aprendizado Multi-objetivo Usando conflitos para aprender**

Marcos M. Raimundo

3 de Setembro de 2021 - Campinas - Brazil

舙 Bergstra, J., Bardenet, R., Bengio, Y., and Kégl, B. (2011). **Algorithms for Hyper-Parameter Optimization.** Advances in Neural Information Processing Systems (NIPS), pages 2546–2554. Bergstra, J. and Bengio, Y. (2012). **Random Search for Hyper-Parameter Optimization.** Journal of Machine Learning Research, 13:281–305. Beserra, F. S., Raimundo, M. M., and B, F. J. V. Z. (2017). 晶 **Multi-objective transfer learning for epileptic seizure detection.** In Journal of Epilepsy and Clinical Neurophysiology, volume 2, page 67.

### **References ii**

F Beserra, F. S., Raimundo, M. M., and B, F. J. V. Z. (2018). **Ensembles of Multiobjective-Based Classifiers for Detection of Epileptic Seizures.**

In Lecture Notes in Computer Science, Progress in Pattern Recognition, Image Analysis, Computer Vision, and Applications. CIARP 2017., volume 10657, pages 575–583.

Bishop, C. M. (2006). 罰

**Pattern Recognition and Machine Learning.**

Springer.

51 Bradford, J., Kunz, C., Kohavi, R., Brunk, C., and Brodley, C. (1998). **Pruning decision trees with misclassification costs.** Machine Learning: ECML- 98, 1398:131 – 136.

### **References iii**

S.

#### Breiman, L. (1996). 暈 **Bagging predictors.** Machine Learning, 24(2):123–140.

Breiman, L. (2001).

**Random forests.**

Machine learning, 45:5–32.

Camilleri, M. and Neri, F. (2014). 舙

**An Algorithmic Approach to Parameter Selection in Machine Learning using Meta-Optimization Techniques.**

WSEAS Transactions on Systems, 13:203–212.

#### **References iv**

- Caruana, R. (1998). 靠
	- **A Dozen Tricks with Multitask Learning.**

In Neural Networks: Tricks of the Trade, pages 165–191.

- Chang, C.-c. and Lin, C.-j.  $(2011)$ . **LIBSVM : A Library for Support Vector Machines.** ACM Transactions on Intelligent Systems and Technology (TIST), 2:1–39.
- 螶 Chawla, N. V., Bowyer, K. W., and Hall, L. O. (2002). **SMOTE : Synthetic Minority Over-sampling Technique.** Artificial Intelligence, 16:321–357.

#### **References v**

- 舙 Chawla, N. V., Lazarevic, A., Hall, L. O., and Bowyer, K. W. (2003). **SMOTEBoost : Improving Prediction.** Lecture Notes in Computer Science, 2838:107–119.
- Cohon, J. L., Church, R. L., and Sheer, D. P. (1979). **Generating multiobjective trade-offs: An algorithm for bicriterion problems.** Water Resources Research, 15(5):1001–1010.
- Cortes, C. and Vapnik, V. (1995). 螶
	- **Support-Vector Networks.**

Machine Learning, 20(3):273–297.

Dastin, J. (2018). 量

**Amazon scraps secret ai recruiting tool that showed bias against women.**

#### Datta, S. and Das, S. (2015). 暈

**Near-Bayesian Support Vector Machines for imbalanced data classification with equal or unequal misclassification costs.**

Neural Networks, 70:39–52.

量 Dembczy, K. (2010).

**Bayes Optimal Multilabel Classification via Probabilistic Classifier Chains.**

Proceedings of the 27th International Conference on Machine Learning, pages 279–286.

Dieterich, W., Mendoza, C., and Brennan, T. (2016). 螶 **Compas risk scales: Demonstrating accuracy equity and predictive parity.** Northpoint Inc, 7(7.4):1.

#### **References vii**

- Dressel, J. and Farid, H. (2018). 螶 **The accuracy, fairness, and limits of predicting recidivism.** Science advances, 4(1): eaao 5580.
- 譶 Faddoul, J. B., Chidlovskii, B., Gilleron, R., and Torre, F. (2012). **Learning multiple tasks with boosted decision trees.** In Machine Learning and Knowledge Discovery in Databases, volume 7523, pages 681–696. Springer Berlin Heidelberg.
- ST. Goncalves, A. R., Zuben, F. J. V., and Banerjee, A. (2015). **Multi-Label Structure Learning with Ising Model Selection.** In Proccedings of 24th International Joint Conference on Artificial Intelligence, pages 3525–3531.

#### **References viii**

- $\Box$  He, H., Bai, Y., Garcia, E. A., and Li, S. (2008). **Adaptive Synthetic Sampling Approach for Imbalanced Learning.** (3):1322–1328.
- **H** Huang, G.-B., Zhou, H., Ding, X., and Zhang, R. (2012). **Extreme learning machine for regression and multiclass classification.** IEEE transactions on systems, man, and cybernetics. Part B, Cybernetics, 42(2):513–29.
- Japkowicz, N. and Matwin, S. (2015). 靠

**Multi-label Classification via Multi-target Regression on Data Streams.** In Lecture Notes in Computer Science, volume 9356, pages 170–185.

譶 Julia Angwin, Jeff Larson, S. M. and Kirchner, L. (2016). **Machine bias.**

#### **References ix**

#### Kim, H. and Paik, J. (2014). 譶

**Low-Rank Representation-Based Object Tracking Using Multitask Feature Learning with Joint Sparsity.**

Abstract and Applied Analysis, 2014:1–12.

Krstajic, D., Buturovic, L. J., Leahy, D. E., and Thomas, S. (2014). 51 **Cross-validation pitfalls when selecting and assessing regression and classification models.**

Journal of Cheminformatics,  $6(1)$ :1-15.

舙 Kulaif, A. C. P. and Von Zuben, F. J. (2013).

**Improved Regularization in Extreme Learning Machines.** Anais do Congresso Brasileiro de Inteligência Computacional (CBIC).

Larochelle, H., Erhan, D., Courville, A., Bergstra, J., and Bengio, Y. (2007). 螶 **An empirical evaluation of deep architectures on problems with many factors of variation.**

International Conference on Machine Learning, (2006):473–480.

- **i** Li, J., Fong, S., Wong, R. K., and Chu, V. W. (2018). **Adaptive multi-objective swarm fusion for imbalanced data classification.** Information Fusion, 39:1–24.
- $\boxed{\blacksquare}$  Lin, Y., Lee, Y., and Wahba, G. (2002).

**Support vector machines for classification in nonstandard situations.** Machine Learning, 46(1-3):191–202.

#### **References xi**

Marques, A. C. R., M. Raimundo, M., B. Cavalheiro, E. M., FP Salles, L., Lyra, C., and 譶 J. Von Zuben, F. (2018).

**Ant genera identification using an ensemble of convolutional neural networks.** PLoS One, 13(1):e0192011.

Obozinski, G., Wainwright, M. J., and Jordan, M. L. (2008). 量 **High-dimensional support union recovery in multivariate regression.** In Advances in Neural Information Processing Systems, pages 1217–1224.

F. Raimundo, M. M., Drumond, T. F., Marques, A. C. R., Lyra, C., Rocha, A., and Von Zuben, F. J. (2021).

**Exploring multiobjective training in multiclass classification.**

Neurocomputing, 435:307–320.

#### 譶 Raimundo, M. M. et al. (2018).

**Multi-objective optimization in machine learning: Otimização multiobjetivo em aprendizado de m´aquina.**

ā. Raimundo, M. M., Ferreira, P. A., and Von Zuben, F. J. (2020). **An extension of the non-inferior set estimation algorithm for many objectives.** European Journal of Operational Research, 284(1):53–66.

螶 Raimundo, M. M. and Von Zuben, F. J. (2017). **MONISE - Many Objective Non-Inferior Set Estimation.** arXiv, 1709.00797:1–39.

#### **References xiii**

- 舙 Raimundo, M. M. and Von Zuben, F. J. (2018a). **Investigating multiobjective methods in multitask classification.** In International Joint Conference on Neural Networks (IJCNN).
- 手 Raimundo, M. M. and Von Zuben, F. J. (2018b). **Many-Objective Ensemble-Based Multilabel Classification.** In Mendoza, M. and Velastín, S., editors, Progress in Pattern Recognition, Image Analysis, Computer Vision, and Applications, pages 365–373, Cham. Springer International Publishing.
- 舙 Raimundo, M. M. and Von Zuben, F. J. (2019). **Investigating multiobjective methods in multitask classification.** In Journal of Epilepsy and Clinical Neurophysiology, page 14.

Raimundo, M. M. and Von Zuben, F. J. (2020). 暈 **Multi-criteria analysis involving pareto-optimal misclassification tradeoffs on imbalanced datasets.**

In 2020 International Joint Conference on Neural Networks (IJCNN), pages 1–8. IEEE.

- 舙 Ramírez-Corona, M., Sucar, L. E., and Morales, E. F. (2016). **Hierarchical multilabel classification based on path evaluation.** International Journal of Approximate Reasoning, 68:179–193.
- 量 Read, J., Pfahringer, B., and Holmes, G. (2008). **Multi-label classification using ensembles of pruned sets.** Proceedings - IEEE International Conference on Data Mining, ICDM, pages 995–1000.

Read, J., Pfahringer, B., Holmes, G., and Frank, E. (2011). 譶 **Classifier chains for multi-label classification.** Machine Learning, 85(3):333–359.

Schapire, R. E. (2009).

**A Short Introduction to Boosting.** Journal of Japanese Society for Artificial Intelligence, 14(5):771–780.

Simm, J., Magrans, I., Abril, D. E., and Sugiyama, M. (2014). **Tree-Based Ensemble Multi-Task Learning Method for Classification and Regression.**

In IEICE Transactions on Information and Systems, number 6, pages 1677–1681.

# $\Box$  Soda, P. (2011).

**A multi-objective optimisation approach for class imbalance learning.** Pattern Recognition, 44(8):1801–1810.

**Sun, Y., Wong, A., and Wang, Y. (2005).** 

**Parameter inference of cost-sensitive boosting algorithms.** Machine Learning and Data Mining in Pattern Recognition, 3587(July):21–30.

**B** SUN, Y., WONG, A. K. C., and KAMEL, M. S. (2009). **CLASSIFICATION OF IMBALANCED DATA: A REVIEW.** International Journal of Pattern Recognition and Artificial Intelligence, 23(04):687–719.

#### **References xvii**

- 围 Wainberg, M., Alipanahi, B., and Frey, B. J. (2016). **Are Random Forests Truly the Best Classifiers?** Journal of Machine Learning Research, 17(110):1–5.
- 晶 Weihs, C., Luebke, K., and Czogiel, I. (2005). **Response Surface Methodology for Optimizing Hyper Parameters.**
- **T** Yuan, M. and Lin, Y. (2006).

**Model selection and estimation in regression with grouped variables.** Journal of the Royal Statistical Society. Series B: Statistical Methodology, 68(1):49–67.

 $\Box$  Zhang, M. L. and Zhou, Z. H. (2007).

**ML-KNN: A lazy learning approach to multi-label learning.**

Pattern Recognition, 40(7):2038–2048.

## Zheng, A. X. and Bilenko, M. (2013). **Lazy Paired Hyper-Parameter Tuning.**

International joint conference on Artificial Intelligence, pages 1924–1931.